#### **SKRIPSI**

#### **ANALISIS KINERJA WLAN PADA FREKUENSI 2,4 GHz DAN 5 GHz MENGGUNAKAN KONFIGURASI PPPoE DENGAN QUALITY OF SERVICE (QoS)**

#### **ANALYSIS WLAN PERFORMANCE AT 2.4 GHz AND 5GHz FREQUENCY USING PPPoE CONFIGURATION WITH QUALITY OF SERVICE (QoS)**

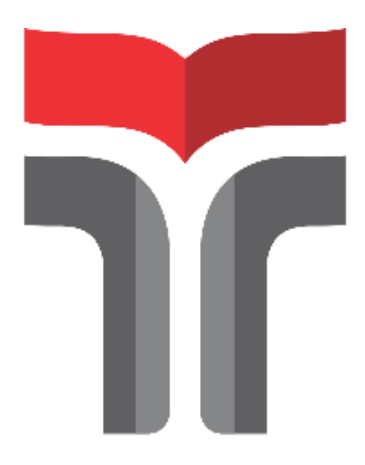

Disusun Oleh

## **BHISMAR MUHAMMAD DWI YULIANTO 18101233**

# **PROGRAM STUDI S1 TEKNIK TELEKOMUNIKASI FAKULTAS TEKNIK TELEKOMUNIKASI DAN ELEKTRO INSTITUT TEKNOLOGI TELKOM PURWOKERTO 2023**

#### **SKRIPSI**

#### **ANALISIS KINERJA WLAN PADA FREKUENSI 2,4 GHz DAN 5 GHz MENGGUNAKAN KONFIGURASI PPPoE DENGAN QUALITY OF SERVICE (QoS)**

#### **ANALYSIS WLAN PERFORMANCE AT 2.4 GHz AND 5GHz FREQUENCY USING PPPoE CONFIGURATION WITH QUALITY OF SERVICE (QoS)**

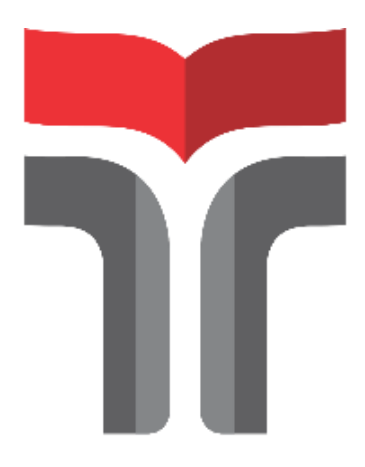

Disusun Oleh

## **BHISMAR MUHAMMAD DWI YULIANTO 18101233**

# **PROGRAM STUDI S1 TEKNIK TELEKOMUNIKASI FAKULTAS TEKNIK TELEKOMUNIKASI DAN ELEKTRO INSTITUT TEKNOLOGI TELKOM PURWOKERTO 2023**

#### **ANALISIS KINERJA WLAN PADA FREKUENSI 2,4 GHz DAN 5 GHz MENGGUNAKAN KONFIGURASI PPPoE DENGAN QUALITY OF SERVICE (QoS)**

#### **ANALYSIS WLAN PERFORMANCE AT 2.4 GHz AND 5GHz FREQUENCY USING PPPoE CONFIGURATION WITH QUALITY OF SERVICE (QoS)**

#### **Skripsi ini digunakan sebagai salah satu syarat untuk memperoleh Gelar Sarjana Teknik (S.T.) Di Institut Teknologi Telkom Purwokerto 2023**

Disusun Oleh

**Bhismar Muhammad Dwi Yulianto 18101233**

**DOSEN PEMBIMBING**

#### **EKA WAHYUDI, S.T.,M,Eng, MUHAMMAD PANJI KUSUMA P S.T., M.T.**

# **PROGRAM STUDI S1 TEKNIK TELEKOMUNIKASI FAKULTAS TEKNIK TELEKOMUNIKASI DAN ELEKTRO INSTITUT TEKNOLOGI TELKOM PURWOKERTO**

**2023**

# 777 T 77 HALAMAN PENGESAHAN

## ANALISIS KINERJA WLAN PADA FREKUENSI 2,4 GHz DAN 5 GHz MENGGUNAKAN KONFIGURASI PPPoE DENGAN QUALITY OF SERVICE (QoS)

#### ANALYSIS WLAN PERFORMANCE AT 2.4 GHz AND 5GHz FREQUENCY USING PPPoE CONFIGURATION WITH QUALITY OF SERVICE (QoS)

Disusun Oleh

BHISMAR MUHAMMAD DWI YULIANTO

18101233

Susunan Tim Penguji

Telah dipertanggungjawabkan di hadapan Tim Penguji pada tanggal 14 Feb 2023

Pembimbing Utama : Eka Wahyudi, S.T., M.Eng. NIDN. 0617117601 Pembimbing Pendamping : Muhammad Panji Kusuma Praja, S.T., M.T. NIDN. 0625029301 Penguji 1 : Fauza Khair, S.T., M.Eng. (2)  $\frac{2}{\alpha}$ NIDN. 0622039001 Penguji 2 : Jafaruddin Gusti Amri Ginting, S.T., M.T. NIDN. 0620108901

> Mengetahui Ketua Program Studi S1 Teknik Telekomunikasi Institut Teknologi Telkom Purwokerto

> > Prasetyo Yuliantoro, S.T., M.T. NIDN. 0620079201

#### HALAMAN PERNYATAAN ORISINALITAS

Dengan ini saya, BHISMAR MUHAMMAD DWI YULIANTO, menyatakan bahwa skripsi dengan judul "ANALISIS KINERJA WLAN PADA FREKUENSI 2,4 GHz DAN 5 GHz MENGGUNAKAN KONFIGURASI PPPoE DENGAN QUALITY OF SERVICE (QoS)" adalah benar-benar karya saya sendiri. Saya tidak melakukan penjiplakan kecuali melalui pengutipan sesuai dengan etika keilmuan yang berlaku. Saya bersedia menanggung risiko ataupun sanksi yang dijatuhkan kepada saya apabila ditemukan pelanggaran terhadap etika keilmuan dalam skripsi saya ini.

Purwokerto, 03 Februari 2023

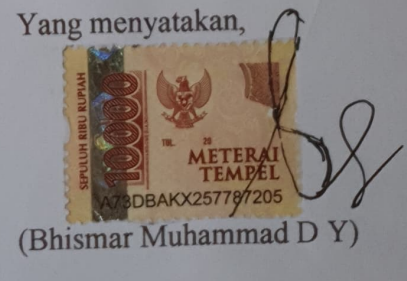

#### **PRAKATA**

Puji dan syukur penulis panjatkan kehadirat Allah SWT yang telah melimpahkan kasih dan sayang-Nya sehingga penulis dapat menyelesaikan skripsi yang berjudul "**ANALISIS KINERJA WLAN PADA FREKUENSI 2,4 GHz DAN 5 GHz MENGGUNAKAN KONFIGURASI PPPoE DENGAN QUALITY OF SERVICE (QoS)".** 

Maksud dari penyusunan skripsi ini adalah untuk memenuhi salah satu syarat dalam menempuh ujian sarjana Teknik Telekomunikasi pada Fakultas Teknik Telekomunikasi dan Elektro Institut Teknologi Telkom Purwokerto.

Dalam penyusunan skripsi ini, Banyak pihak yang sangat membantu penulis dalam berbagai hal. Oleh karena itu, penulis sampaikan rasa terima kasih yang sedalam-dalamnya kepada:

- 1. Bapak Eka Wahyudi, S.T., M.Eng. Selaku Pembimbing I.
- 2. Bapak Muhammad Panji Kusuma P S.T., M.T. Selaku Pembimbing II
- 3. Bapak Prasetyo Yuliantoro, S.T., M.T. Selaku ketua Program Studi S1 Teknik Telekomunikasi
- 4. Ibu Dr. Anggun Fitrian Isnawati S.T., M.Eng. Selaku Dekan Fakultas Teknik Telekomunikasi dan Elektro
- 5. Seluruh dosen, staf dan karyawan Program studi S1 Teknik Telekomunikasi Institut Teknologi Telkom Purwokerto.
- 6. Teristimewa untuk kedua orang tua papa dan almarhumah mama yang sudah di surga serta seluruh keluarga besar soenaryo yang telah memberikan doa dan dukungan kepada penulis.
- 7. Seluruh teman-teman mahasiswa kelas karyawan Program Studi S1 Teknik Telekomunikasi Institut Teknologi Telkom Purwokerto 2018
- 8. Untuk teman seperjuangan sekaligus sahabat Reza, Hendra, Fikri, Isya, Fadhli, Luthfi, Kiki, Anggih, Avis yang selalu memberikan dukungan kepada penulis

Purwokerto, 03 Februari 2023

#### (Bhismar Muhammad D Y)

#### **DAFTAR ISI**

<span id="page-6-0"></span>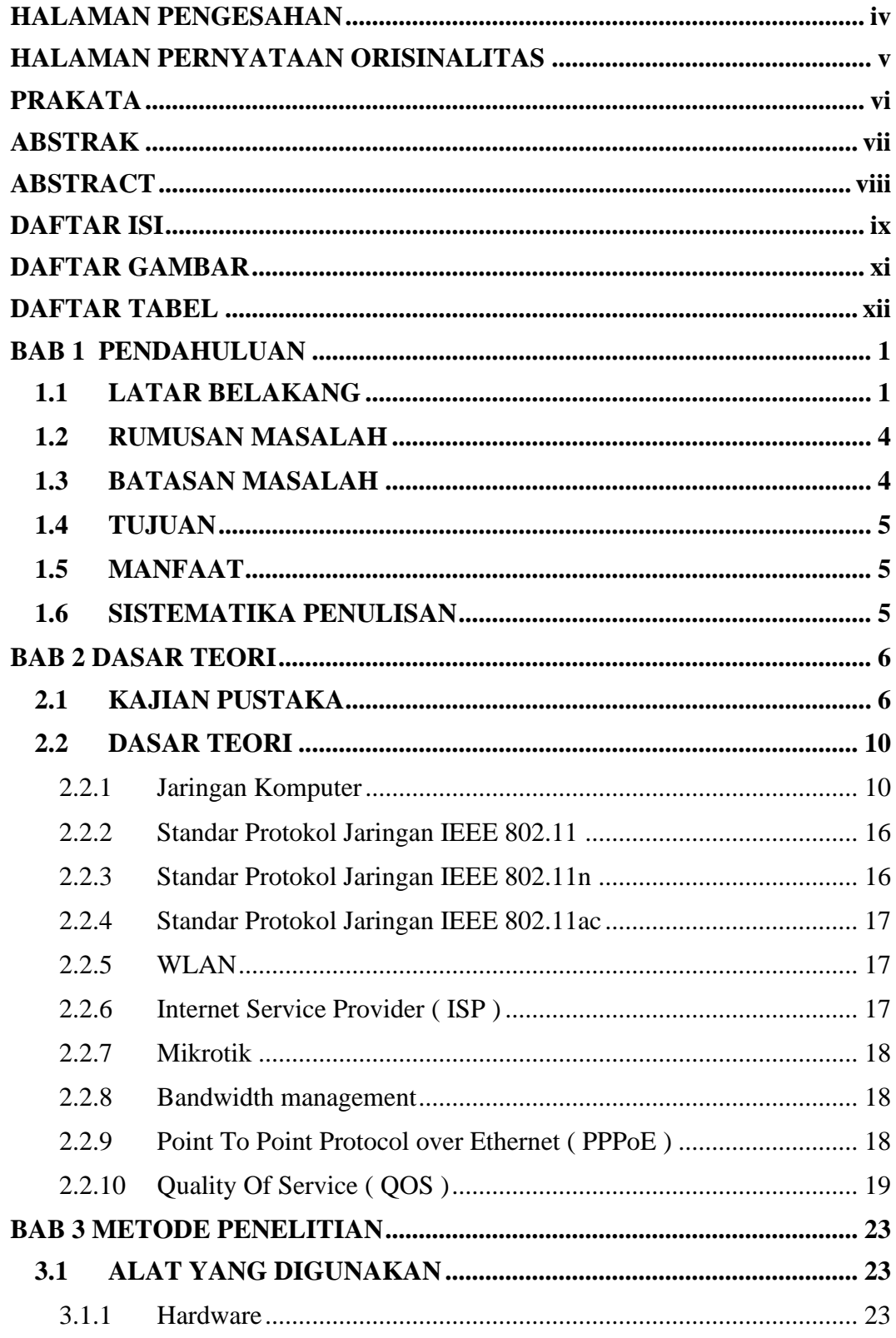

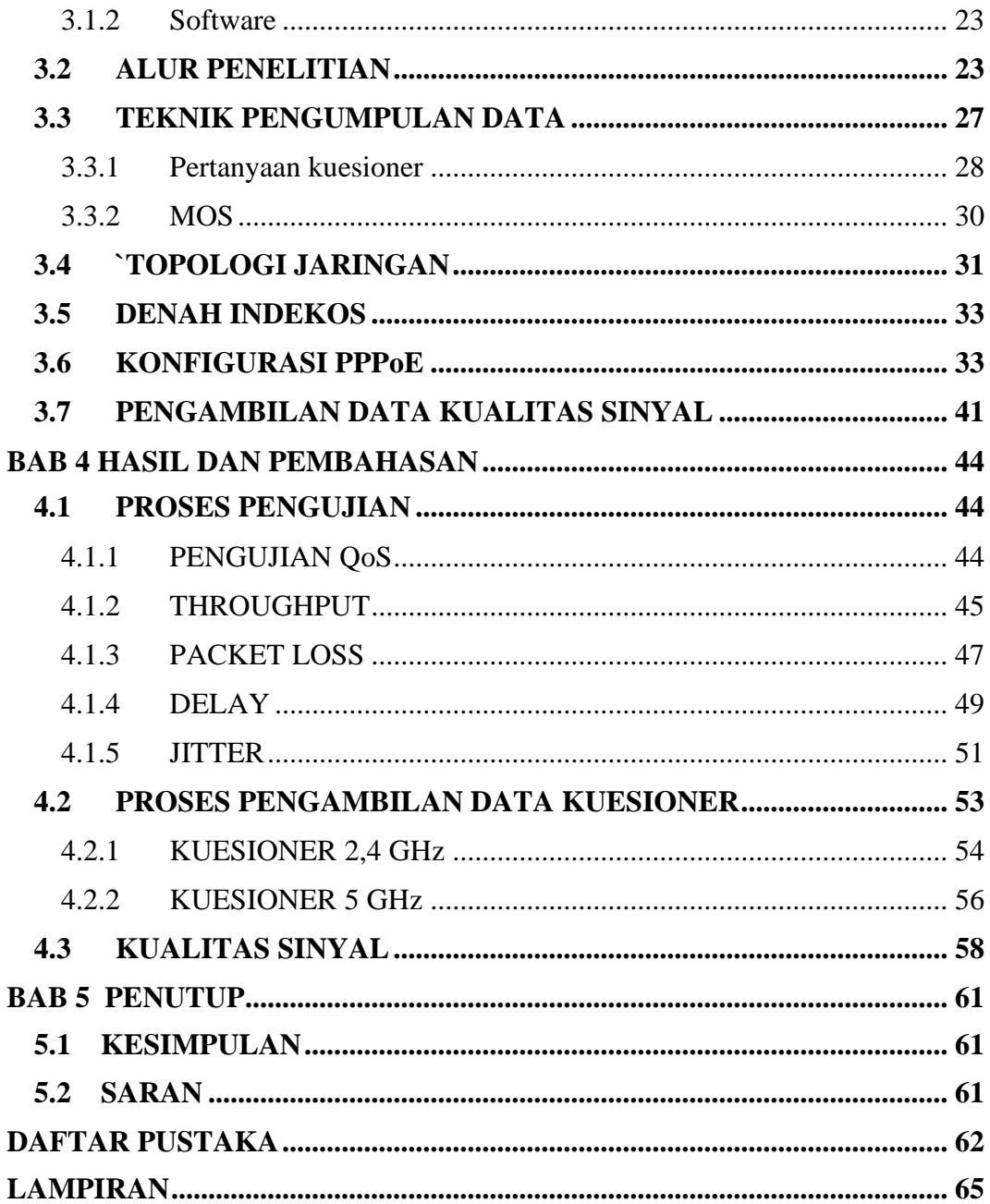

#### **DAFTAR GAMBAR**

<span id="page-8-0"></span>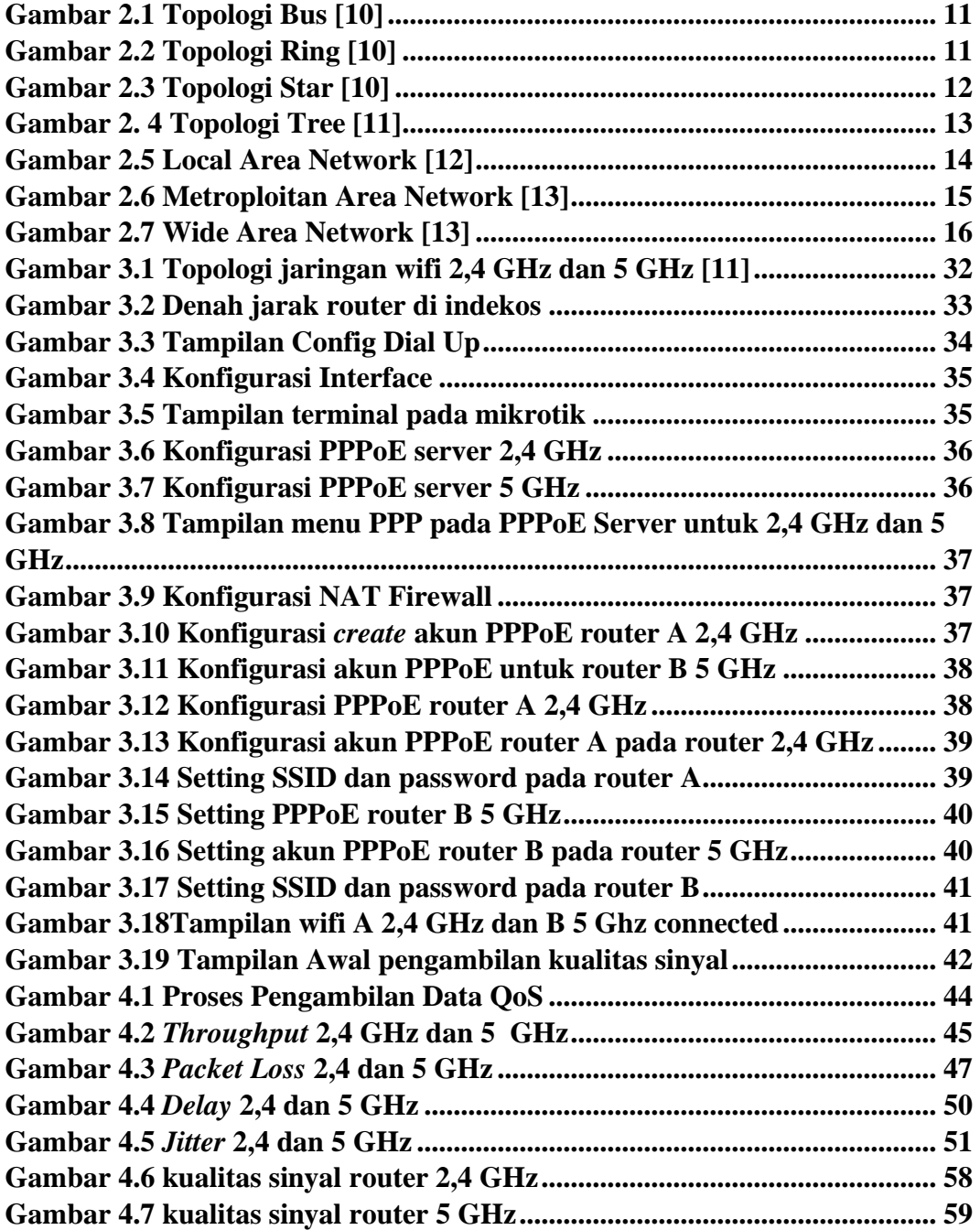

#### **DAFTAR TABEL**

<span id="page-9-0"></span>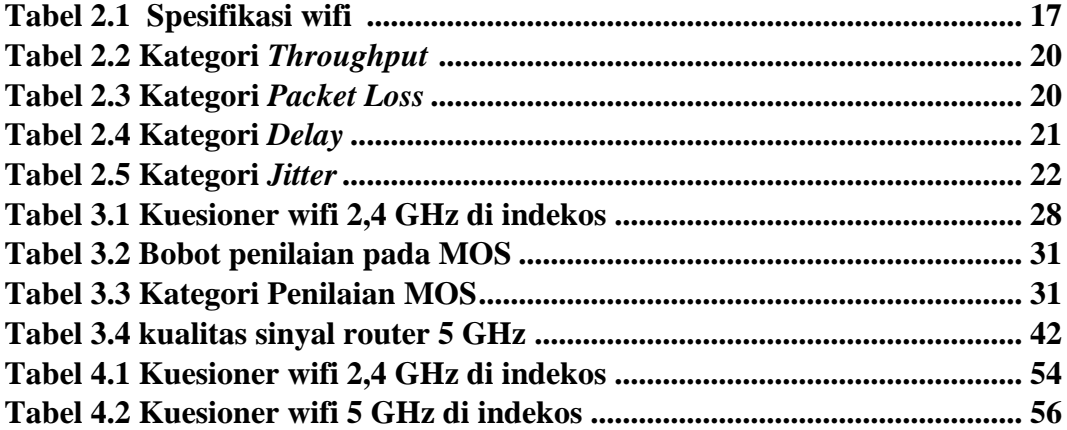